## **SLOG SOLUTIONS PRIVATE LIMITED TECHNOLOGY: Networking DURATION: 6 WEEKS**

#### **Operation of IP Data Networks**

- Recognize the purpose and functions of various network devices such as routers, switches, bridges and hubs.
- Select the components required to meet a given network specification
- Identify common applications and their impact on the network
- Describe the purpose and basic operation of the protocols in the OSI and TCP/IP models
- Predict the data flow between two hosts across a network
- Identify the appropriate media, cables, ports, and connectors to connect Cisco network devices to other network devices and hosts in a LAN

#### **LAN Switching Technologies**

• Determine the technology and media access control method for Ethernet networks

• Identify basic switching

concepts and the operation of Cisco switches

#### Collision Domains

- Broadcast Domains
- Ways to switch (i) Store (ii) Forward (iii) Cut through
- CAM Table
- Configure and verify initial switch configuration including remote access management
- hostname
- console and VTY logins
- exec-timeout
- service password encryption
- copy run start
- Verify network status and switch operation using basic utilities such as ping, telnet,SSH.
- Describe how VLANs create logically separate networks and the need for routing between them
- Explain network segmentation and basic traffic management concepts
- **•** Configure and verify VLANs

## **IP Addressing (IPv4/IPv6)**

• Describe the operation and necessity of using private and public IP addressesfor IPv4 addressing

- Identify the appropriate IPv6 addressing scheme to satisfy addressing requirement in a LAN/WAN environment
- Identify the appropriate IPv4 addressing scheme using VLSM and summarization to satisfy addressing requirements in a LAN/WAN environment
- Describe the technological requirements for running IPv6 in conjunction with IPv4
- dual stack
- Describe IPv6 addresses
- global unicast
- multicast
- link local
- unique local
- eui 64
- auto-configuration

# **IP Routing Technologies**

- Describe basic routing concepts
- packet forwarding
- router lookup process
- Process Switching/Fast Switching/CEF
- Configure and verify utilizing the CLI to set basic Router configuration
	- 1. hostname
	- 2. local user and password
	- 3. enable secret password
	- 4. console & VTY logins
	- 5. exec-timeout
	- 6. service password encryption
	- 7. interface IP Address
- $\bullet$ Loopback
	- 1. banner
	- 2. motd
	- 3. copy run start
- Configure and verify operation status of a device interface
	- 1. Serial
	- 2. Ethernet
- Verify router configuration and network connectivity using ping
- $\bullet$ Extended
	- 1. Traceroute
	- 2. Telnet
	- 3. SSH
- sh cdp neighbors
- Configure and verify routing configuration for a static or default route given specific
- routing requirements
- Differentiate methods of routing and routing protocols
- Static vs. dynamic
- Link state vs. distance vector
- next hop
- Ip routing table
- Passive Interfaces (how they work)
- Admin distance
- split horizon
- metric
- Configure and verify OSPF
	- 1.Benefit of single area
	- 2. Configure OSPv2
	- 3. Configure OSPv3
	- 4. Router ID
	- 5. Passive Interface
- Discuss multi-area OSPF
- Understand LSA types and purpose
- Configure and verify interVLAN
	- routing (Router on a stick)
- sub interfaces
- upstream routing
- encapsulation
- Configure SVI interfaces
- Manage Cisco IOS Files
- Boot Preferences
- Cisco IOS Images (15)
- Licensing
	- 1. Show license
	- 2. Change license
- Configure and verify EIGRP (single AS)
- **•** Feasible Distance/Feasible
	- Successors/Administrative distance
		- 1. Feasibility condition
		- 2. Metric composition
		- 3. Router ID
		- 4. Auto summary
		- 5. Path Selection
		- 6. Load Balancing
			- (i) Unequal
			- (ii) Equal
- Describe the types, features, and applications of ACLs
- standard (editing and sequence numbers)
- extended
- named
- Configure and verify ACLs in a network environment
- Identify the basic operation of NAT
- Configure and verify NTP as a client

## **Network Device Security**

- Configure and verify network device security
- Device password security
- disable telnet
- Configure and verify Switch Port **Security**
- protect restrict
- Configure and verify ACLs to filter network traffic
- Configure and verify ACLs to limit telnet and SSH access to the router

#### **WAN Technologies**

- Identify different WAN Technologies Metro Ethernet
	- 1. VSAT
	- 2. MPLS
	- 3. Frame relay
- Configure and verify a basic WAN serial connection
- Configure and verify a PPP connection between Cisco routers

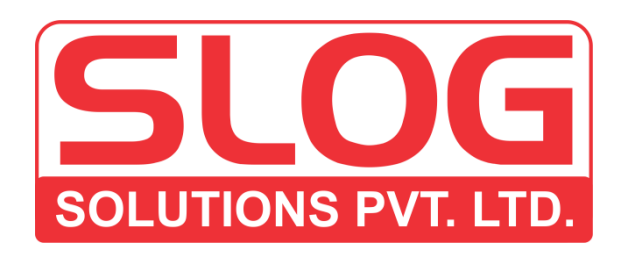

SLOG SOLUTIONS PVT.LTD. HELPLINE 7456000240/7456000241 www.slogsolutions.com